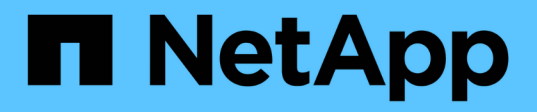

# **Inizia subito**

Kubernetes clusters

NetApp April 16, 2024

This PDF was generated from https://docs.netapp.com/it-it/bluexp-kubernetes/concept-kubernetes.html on April 16, 2024. Always check docs.netapp.com for the latest.

# **Sommario**

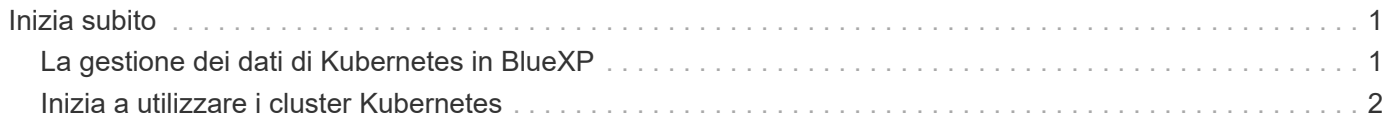

# <span id="page-2-0"></span>**Inizia subito**

# <span id="page-2-1"></span>**La gestione dei dati di Kubernetes in BlueXP**

Astra Trident è un progetto open source completamente supportato gestito da NetApp. Astra Trident si integra in modo nativo con Kubernetes e il suo framework per volumi persistenti per eseguire il provisioning e la gestione dei volumi da sistemi che eseguono qualsiasi combinazione di piattaforme storage NetApp. ["Scopri di più su Trident"](https://docs.netapp.com/us-en/trident/index.html).

## **Caratteristiche**

Utilizzo di ["BlueXP"](https://docs.netapp.com/us-en/bluexp-setup-admin/index.html) Inoltre, una versione compatibile di Astra Trident implementata utilizzando l'operatore Trident, è possibile:

- Aggiungere e gestire i cluster Kubernetes
- ["Installare, aggiornare o disinstallare Astra Trident"](https://docs.netapp.com/it-it/bluexp-kubernetes/task/task-k8s-manage-trident.html)
- ["Aggiungere e rimuovere classi di storage"](https://docs.netapp.com/it-it/bluexp-kubernetes/task/task-k8s-manage-storage-classes.html)
- ["Visualizzare volumi persistenti"](https://docs.netapp.com/it-it/bluexp-kubernetes/task/task-k8s-manage-persistent-volumes.html)
- ["Rimuovere i cluster Kubernetes"](https://docs.netapp.com/it-it/bluexp-kubernetes/task/task-k8s-manage-remove-cluster.html) dallo spazio di lavoro
- ["Attivare o visualizzare il backup e ripristino BlueXP"](https://docs.netapp.com/it-it/bluexp-kubernetes/task/task-kubernetes-enable-services.html)

#### **Implementazioni Kubernetes supportate**

BlueXP supporta cluster Kubernetes gestiti in esecuzione in:

- ["Amazon Elastic Kubernetes Service \(Amazon EKS\)"](https://docs.netapp.com/it-it/bluexp-kubernetes/requirements/kubernetes-reqs-aws.html)
- ["Servizio Kubernetes di Microsoft Azure \(AKS\)"](https://docs.netapp.com/it-it/bluexp-kubernetes/requirements/kubernetes-reqs-aks.html)
- ["Google Kubernetes Engine \(GKE\)"](https://docs.netapp.com/it-it/bluexp-kubernetes/requirements/kubernetes-reqs-gke.html)

### **Implementazioni di Astra Trident supportate**

Una delle quattro versioni più recenti di Astra Trident ["Implementato utilizzando l'operatore Trident"](https://docs.netapp.com/us-en/trident/trident-get-started/kubernetes-deploy-operator.html) è obbligatorio.

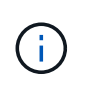

Astra Trident implementato con tridentctl non è supportato. Se hai implementato Astra Trident con tridentctl, Non è possibile utilizzare BlueXP per gestire i cluster Kubernetes. È necessario e reinstallarla ["Utilizzando l'operatore Trident"](https://docs.netapp.com/us-en/trident/trident-get-started/kubernetes-deploy-operator.html) oppure ["Utilizzando BlueXP".](https://docs.netapp.com/it-it/bluexp-kubernetes/task/task-k8s-manage-trident.html)

Puoi installare Astra Trident o effettuare l'aggiornamento a una versione supportata direttamente da BlueXP.

["Esaminare i prerequisiti di Astra Trident"](https://docs.netapp.com/us-en/trident/trident-get-started/requirements.html)

### **Storage back-end supportato**

NetApp Astra Trident deve essere installato su ogni cluster Kubernetes e Cloud Volumes ONTAP o Amazon FSX per ONTAP deve essere configurato come storage back-end per i cluster.

## **Costo**

Non sono previsti costi per *scoprire* i cluster Kubernetes in BlueXP, ma verrà addebitato il costo del backup dei volumi persistenti utilizzando Cloud Backup Service.

# <span id="page-3-0"></span>**Inizia a utilizzare i cluster Kubernetes**

Utilizzo di ["BlueXP"](https://docs.netapp.com/us-en/bluexp-setup-admin/index.html) Puoi iniziare a gestire i cluster Kubernetes in pochi passaggi.

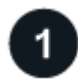

 **Esaminare i prerequisiti**

Assicurarsi che l'ambiente soddisfi i prerequisiti per il tipo di cluster in uso.

["Requisiti per i cluster Kubernetes in AWS"](https://docs.netapp.com/us-en/bluexp-kubernetes/requirements/kubernetes-reqs-aws.html)

["Requisiti per i cluster Kubernetes in Azure"](https://docs.netapp.com/us-en/bluexp-kubernetes/requirements/kubernetes-reqs-aks.html)

["Requisiti per i cluster Kubernetes in Google Cloud"](https://docs.netapp.com/us-en/bluexp-kubernetes/requirements/kubernetes-reqs-gke.html)

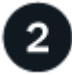

 **Aggiungi i tuoi cluster Kubernetes a BlueXP**

È possibile aggiungere cluster Kubernetes e connetterli a un ambiente di lavoro utilizzando BlueXP.

["Aggiungi un cluster Amazon Kubernetes"](https://docs.netapp.com/us-en/bluexp-kubernetes/task/task-kubernetes-discover-aws.html)

["Aggiungere un cluster Azure Kubernetes"](https://docs.netapp.com/us-en/bluexp-kubernetes/task/task-kubernetes-discover-azure.html)

["Aggiungi un cluster Google Cloud Kubernetes"](https://docs.netapp.com/us-en/bluexp-kubernetes/task/task-kubernetes-discover-gke.html)

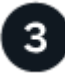

#### **Avviare il provisioning dei volumi persistenti**

Richiedere e gestire volumi persistenti utilizzando interfacce e costrutti Kubernetes nativi. BlueXP crea classi di storage NFS e iSCSI che è possibile utilizzare per il provisioning di volumi persistenti.

["Scopri di più sul provisioning del tuo primo volume con Astra Trident".](https://docs.netapp.com/us-en/trident/trident-get-started/kubernetes-postdeployment.html#step-3-provision-your-first-volume)

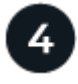

#### **Gestisci i cluster con BlueXP**

Dopo aver aggiunto i cluster Kubernetes a BlueXP, è possibile gestire i cluster dalla pagina delle risorse di BlueXP.

["Scopri come gestire i cluster Kubernetes."](https://docs.netapp.com/it-it/bluexp-kubernetes/task/task-k8s-manage-trident.html)

#### **Informazioni sul copyright**

Copyright © 2024 NetApp, Inc. Tutti i diritti riservati. Stampato negli Stati Uniti d'America. Nessuna porzione di questo documento soggetta a copyright può essere riprodotta in qualsiasi formato o mezzo (grafico, elettronico o meccanico, inclusi fotocopie, registrazione, nastri o storage in un sistema elettronico) senza previo consenso scritto da parte del detentore del copyright.

Il software derivato dal materiale sottoposto a copyright di NetApp è soggetto alla seguente licenza e dichiarazione di non responsabilità:

IL PRESENTE SOFTWARE VIENE FORNITO DA NETAPP "COSÌ COM'È" E SENZA QUALSIVOGLIA TIPO DI GARANZIA IMPLICITA O ESPRESSA FRA CUI, A TITOLO ESEMPLIFICATIVO E NON ESAUSTIVO, GARANZIE IMPLICITE DI COMMERCIABILITÀ E IDONEITÀ PER UNO SCOPO SPECIFICO, CHE VENGONO DECLINATE DAL PRESENTE DOCUMENTO. NETAPP NON VERRÀ CONSIDERATA RESPONSABILE IN ALCUN CASO PER QUALSIVOGLIA DANNO DIRETTO, INDIRETTO, ACCIDENTALE, SPECIALE, ESEMPLARE E CONSEQUENZIALE (COMPRESI, A TITOLO ESEMPLIFICATIVO E NON ESAUSTIVO, PROCUREMENT O SOSTITUZIONE DI MERCI O SERVIZI, IMPOSSIBILITÀ DI UTILIZZO O PERDITA DI DATI O PROFITTI OPPURE INTERRUZIONE DELL'ATTIVITÀ AZIENDALE) CAUSATO IN QUALSIVOGLIA MODO O IN RELAZIONE A QUALUNQUE TEORIA DI RESPONSABILITÀ, SIA ESSA CONTRATTUALE, RIGOROSA O DOVUTA A INSOLVENZA (COMPRESA LA NEGLIGENZA O ALTRO) INSORTA IN QUALSIASI MODO ATTRAVERSO L'UTILIZZO DEL PRESENTE SOFTWARE ANCHE IN PRESENZA DI UN PREAVVISO CIRCA L'EVENTUALITÀ DI QUESTO TIPO DI DANNI.

NetApp si riserva il diritto di modificare in qualsiasi momento qualunque prodotto descritto nel presente documento senza fornire alcun preavviso. NetApp non si assume alcuna responsabilità circa l'utilizzo dei prodotti o materiali descritti nel presente documento, con l'eccezione di quanto concordato espressamente e per iscritto da NetApp. L'utilizzo o l'acquisto del presente prodotto non comporta il rilascio di una licenza nell'ambito di un qualche diritto di brevetto, marchio commerciale o altro diritto di proprietà intellettuale di NetApp.

Il prodotto descritto in questa guida può essere protetto da uno o più brevetti degli Stati Uniti, esteri o in attesa di approvazione.

LEGENDA PER I DIRITTI SOTTOPOSTI A LIMITAZIONE: l'utilizzo, la duplicazione o la divulgazione da parte degli enti governativi sono soggetti alle limitazioni indicate nel sottoparagrafo (b)(3) della clausola Rights in Technical Data and Computer Software del DFARS 252.227-7013 (FEB 2014) e FAR 52.227-19 (DIC 2007).

I dati contenuti nel presente documento riguardano un articolo commerciale (secondo la definizione data in FAR 2.101) e sono di proprietà di NetApp, Inc. Tutti i dati tecnici e il software NetApp forniti secondo i termini del presente Contratto sono articoli aventi natura commerciale, sviluppati con finanziamenti esclusivamente privati. Il governo statunitense ha una licenza irrevocabile limitata, non esclusiva, non trasferibile, non cedibile, mondiale, per l'utilizzo dei Dati esclusivamente in connessione con e a supporto di un contratto governativo statunitense in base al quale i Dati sono distribuiti. Con la sola esclusione di quanto indicato nel presente documento, i Dati non possono essere utilizzati, divulgati, riprodotti, modificati, visualizzati o mostrati senza la previa approvazione scritta di NetApp, Inc. I diritti di licenza del governo degli Stati Uniti per il Dipartimento della Difesa sono limitati ai diritti identificati nella clausola DFARS 252.227-7015(b) (FEB 2014).

#### **Informazioni sul marchio commerciale**

NETAPP, il logo NETAPP e i marchi elencati alla pagina<http://www.netapp.com/TM> sono marchi di NetApp, Inc. Gli altri nomi di aziende e prodotti potrebbero essere marchi dei rispettivi proprietari.